## SAP ABAP table MEREP\_DATA\_FIELD {Smart Sync Data}

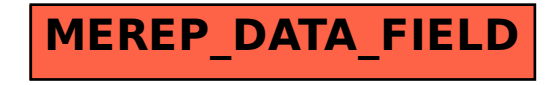